# **ADVERTÊNCIA: Instruções gerais de segurança**

Utilize as directrizes de segurança seguintes para ajudar a garantir a sua própria segurança pessoal e para ajudar a proteger o seu equipamento e ambiente de trabalho de possíveis danos.

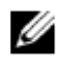

 **NOTA:** Poderão estar disponíveis informações de utilizador adicionais para a sua impressora na secção "Manuais" em support.dell.com.

**AVISO IMPORTANTE PARA SEGURANÇA DE AMBIENTES:** Os produtos da Dell não são dispositivos médicos e não estão listados ao abrigo do UL ou IEC 60601 (ou equivalente). Como tal, não deverão ser utilizados numa distância de cerca de 1,8 m de um paciente, nem entrar em contacto directo ou indirecto com um paciente.

## **SEGURANÇA: Segurança geral**

Ao configurar o equipamento para utilização:

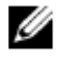

**NOTA:** Reveja os limites de peso referenciados na documentação do seu computador antes de colocar uma impressora ou outros dispositivos sobre o seu computador.

- Coloque o equipamento numa superfície resistente e plana e nunca numa unidade fechada, num sofá, numa manta ou numa cama. Evite colocar papéis soltos debaixo do seu aparelho.
- Deixe um espaço de pelo menos 10 cm ao redor de todas as aberturas de ventilação para permitir o fluxo de ar necessário ao correcto arrefecimento. A restrição do fluxo de ar pode danificar o equipamento ou provocar um incêndio.
- Não empilhe o equipamento nem o coloque muito junto, para que este não fique sujeito a ar recirculado ou pré-aquecido.
- Mantenha o seu aparelho afastado de radiadores e fontes de calor.
- Mantenha o seu equipamento afastado de temperaturas muito baixas ou elevadas, de forma a assegurar-se que este é utilizado dentro do alcance de funcionamento especificado.
- Não introduza objectos nas aberturas de ventilação ou em qualquer outra abertura do computador. Esse procedimento pode provocar incêndio ou choque eléctrico por curto-circuito de componentes internos.
- Verifique se não há nenhum objecto apoiado sobre os cabos do computador e se estes não estão num local onde possam ser pisados ou provocar quedas.

Ao colocar em funcionamento o seu equipamento:

- Não utilize o seu equipamento num ambiente molhado, por exemplo, próximo de uma casa de banho, banca ou piscina ou numa cave húmida.
- Não utilize equipamento alimentado por CA durante uma tempestade. Podem ser utilizados dispositivos alimentados com bateria, se todos os cabos tiverem sido desligados.
- Se o dispositivo possuir um modem integrado ou opcional (placa de PC), desligue o cabo do modem se uma tempestade com raios se estiver a aproximar, para evitar a possibilidade do risco de choque eléctrico causado por raios através da linha telefónica.
- Se o seu dispositivo inclui um modem, o cabo utilizado com o modem deve ser fabricado com o tamanho mínimo de fio de Escala Americana Normalizada 26 (ENA) e uma ficha modular RJ-11 compatível com FCC.
- Este produto pode conter unidades ópticas (ODD), como uma unidade de CD-ROM, CDR/W, DVD, etc., com dispositivos laser incorporados. Para evitar qualquer risco de exposição à radiação laser, não desligue ou abra qualquer conjunto das unidades ópticas (ODD) por qualquer razão. As unidades ópticas estão em conformidade com os requisitos de segurança e são classificadas como "Produtos laser classe 1", sob o US DHHS Standard (norma US DHHS) e o EN/IEC60825-1 Laser Safety Standard (norma de segurança laser EN/IEC60825-1). Estes dispositivos de unidades ópticas não contêm ajustes do utilizador nem quaisquer peças de manutenção ou substituição por parte do utilizador.
- Não deixe cair alimentos nem derrame líquidos no computador.
- Antes de proceder à limpeza do seu equipamento, desligue-o da tomada eléctrica. Limpe o seu dispositivo com um pano macio molhado em água. Não utilize produtos de limpeza líquidos ou em aerossol que possam conter substâncias inflamáveis.
- Limpe o visor da impressora com um pano macio e limpo e com água. Humedeça o pano e passe-o pelo ecrã numa só direcção, de cima para baixo. Retire a humidade do ecrã rapidamente e mantenha-o seco.
- Uma exposição prolongada à humidade pode danificá-lo. Não utilize limpa-vidros comerciais para limpar o monitor.

#### **ADVERTÊNCIA: Não coloque o equipamento em funcionamento sem qualquer uma das tampas, incluindo as tampas externas e internas, capas, suportes de encaixe, acessórios do painel frontal, etc.**

• Se o equipamento não estiver a funcionar normalmente, particularmente, se ouvir ruídos ou detectar cheiros estranhos, desligue-o imediatamente da parede e contacte um técnico certificado ou o posto de venda.

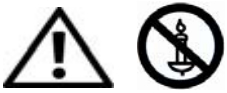

**ADVERTÊNCIA: Para evitar o risco de incêndio, mantenha velas ou outras chamas vivas sempre afastadas deste produto.** 

#### **SEGURANÇA: Impressora a laser**

As impressoras a laser da Dell cumprem os requisitos de segurança e estão classificadas como produtos a laser classe 1, ao abrigo da norma do Departamento de Saúde e Serviços Humanos dos Estados Unidos (US DHHS) e da norma de segurança de produtos a laser IEC/EN60825-1. A radiação dos lasers, emitida dentro da impressora, está completamente limitada ao interior da estrutura de protecção e das tampas externas, não sendo emitido para o exterior qualquer raio de laser durante uma fase de funcionamento normal por parte do utilizador.

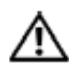

 **ADVERTÊNCIA: A utilização de controlos, a realização de ajustes ou procedimentos que não os especificados na documentação de utilizador ou instruções fornecidas pela Dell, pode resultar numa exposição perigosa à radiação.** 

## **SEGURANÇA: Ao efectuar alterações dentro do seu computador**

Não tente reparar o equipamento, excepto conforme explicado na documentação ou instruções fornecidas pela Dell. Siga atentamente as instruções de instalação e de serviço.

- Para evitar o risco potencial de choque eléctrico, não ligue nem desligue nenhum cabo nem execute a manutenção ou a reconfiguração deste produto durante tempestades.
- As placas de PC podem ficar muito quentes durante o funcionamento normal. Tenha cuidado ao retirar placas de PC após um funcionamento contínuo das mesmas.

# **SEGURANÇA: Segurança geral de alimentação**

Cumpra as seguintes directrizes ao ligar o seu equipamento a uma fonte de alimentação:

- Verifique a tensão do adaptador CA antes de ligar o seu equipamento a uma tomada eléctrica, certificando-se de que a tensão e frequência obrigatórias estão de acordo com a fonte de energia disponível.
- Certifique-se ainda de que a sua impressora e os dispositivos ligados à mesma são electricamente adequados para um funcionamento com a energia CA disponível no local onde se encontra.
- Não ligue os cabos de alimentação do equipamento a uma tomada eléctrica se o cabo de alimentação estiver danificado.
- Para diminuir o risco de choques eléctricos, ligue os cabos de alimentação do computador às tomadas eléctricas da parede ligadas à massa adequadamente. Se o computador possuir um cabo de alimentação de 3 pinos, não utilize tomadas de adaptação que ignorem a ligação à massa, nem retire a ligação à massa da ficha ou do adaptador.
- Noruega e Suécia: Se este produto for fornecido com um cabo de alimentação de 3 pinos, ligue o cabo de alimentação apenas a uma tomada eléctrica com ligação à massa.
- Se utilizar uma extensão de cabo de alimentação, verifique se a intensidade da corrente nominal dos produtos ligados à extensão não excede a intensidade da corrente da mesma.
- Se tiver que utilizar um cabo de extensão ou uma extensão, certifique-se de que o cabo de extensão ou a extensão estão ligados à tomada da parede e não a um cabo de extensão ou uma extensão. O cabo de extensão ou a extensão devem estar preparados para tomadas com ligação à massa e ligados a uma tomada da parede com ligação à massa.
- Se estiver a utilizar uma extensão com várias saídas de potência, tenha cuidado ao ligar o cabo de alimentação à extensão. Algumas extensões permitem uma inserção incorrecta da ficha. A inserção incorrecta da ficha de alimentação poderá resultar no dano permanente do computador, bem como no risco de choque eléctrico e/ou incêndio. Verifique se o pino de ligação à massa da ficha de alimentação está inserido no contacto de ligação à massa correspondente da extensão.
- Quando desligar o computador puxe pela ficha e nunca pelo cabo.

Se o seu computador utilizar um adaptador CA:

• Utilize apenas o adaptador CA fornecido pela Dell, aprovado para utilização neste dispositivo. A utilização de outro adaptador CA pode causar um incêndio ou explosão.

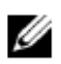

**NOTA**: Consulte a etiqueta de especificação para informações acerca do modelo de adaptador adequado para utilização com o seu dispositivo.

- Coloque o adaptador CA numa área ventilada, como em cima de uma mesa ou no chão, quando for utilizá-lo para ligar o computador ou carregar a bateria.
- Não cubra o adaptador CA com papeis ou outros itens que reduzam a refrigeração; não utilize também o adaptador CA dentro de uma mala de transporte.
- O adaptador CA pode ficar quente durante o funcionamento normal da impressora. Tenha cuidado ao manusear o adaptador durante ou imediatamente depois do seu funcionamento.
- Recomenda-se que coloque o adaptador sobre o chão ou uma secretária, de forma a que o indicador verde esteja visível. Desta forma, será alertado se o adaptador se desligar acidentalmente devido a efeitos externos. Se por alguma razão o indicador verde se desligar, desligue o cabo de alimentação CA da parede durante dez segundos e, de seguida, volte a ligá-lo.

#### **SEGURANÇA: Se o seu computador se molhar**

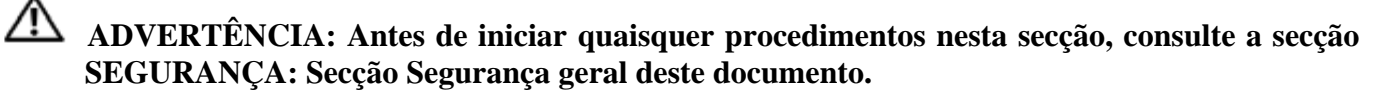

**ADVERTÊNCIA: Execute este procedimento apenas se tiver certeza de que ele poderá ser executado com segurança. Se a impressora estiver ligada a uma tomada, desligue a energia CA no disjuntor antes de tentar retirar os cabos de alimentação da tomada. Tenha o máximo cuidado ao retirar os cabos molhados de uma fonte de alimentação viva.** 

- 1. Desligue o adaptador CA da tomada eléctrica e, de seguida, se possível, desligue o adaptador CA do dispositivo.
- 2. Desligue quaisquer dispositivos externos acoplados e, de seguida, desligue-os das respectivas fontes de alimentação e do dispositivo.
- 3. Contacte o apoio da Dell. Consulte o seu Guia do utilizador ou o Manual do proprietário para obter as informações de contacto adequadas.

**NOTA:** Consulte a secção de garantias limitadas e política de devolução deste documento ou do documento de garantia em separado, fornecido com o seu monitor ou computador, para obter mais informações acerca da cobertura da sua garantia.

#### **SEGURANÇA: Se danificar ou deixar cair a sua impressora**

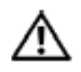

 **ADVERTÊNCIA: Antes de iniciar quaisquer procedimentos nesta secção, consulte a secção SEGURANÇA: Secções segurança geral e segurança de alimentação deste documento.** 

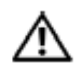

 **ADVERTÊNCIA: Se quaisquer componentes internos forem visíveis através de uma área danificada ou se detectar fumos ou odores estranhos, desligue o computador da tomada eléctrica e contacte o apoio da Dell. Consulte o guia do utilizador ou o manual do proprietário para obter o contacto apropriado** 

- 1. Grave e feche todos os ficheiros, saia dos programas abertos e desligue o computador.
- 2. Desligue a impressora e retire a ficha da fonte de alimentação e, de seguida, retire a ficha do computador.
- 3. Desligue todos os dispositivos externos ligados e desligue-os das suas fontes de alimentação e do computador.
- 4. Introduza a ficha da impressora na fonte de alimentação e ligue a impressora.
- 5. Se o dispositivo não iniciar, ou se detectar fumo, odores estranhos ou se não conseguir identificar os componentes danificados, contacte a assistência da Dell. Consulte o guia do utilizador ou o manual do proprietário para obter as informações de contacto adequadas.

#### **Protecção Contra Descargas Electrostáticas**

#### **ADVERTÊNCIA: Desligue o produto da fonte de alimentação de acordo com as respectivas informações de segurança do produto que se encontram na secção ["Informações de](http://www.dell.com/content/topics/global.aspx/corp/environment/en/safety_information?c=us&l=en&s=corp&%7Eck=anavml)  [segurança" d](http://www.dell.com/content/topics/global.aspx/corp/environment/en/safety_information?c=us&l=en&s=corp&%7Eck=anavml)este site Web.**

Os eventos de descargas eletrostáticas podem danificar componentes electrónicos internos do computador. Sob certas condições, a descarga electrotástica (ESD) pode acumular-se no seu corpo ou num objecto, como um periférico, e então ser descarregada noutro objecto, como o seu computador. Para evitar danos causados por descargas electrotásticas, descarregue a electricidade do seu corpo antes de tocar qualquer dos componentes electrónicos internos do computador, como módulos de memória, por exemplo.

Pode-se proteger das ESD e descarregar a electricidade estática do seu corpo ao tocar um objecto metálico que esteja em contacto com o chão (como uma superfície metálica não pintada do painel de E/S da sua impressora ou do seu computador) antes de interagir com algum componente electrónico Antes de ligar um periférico, inclusive PDAs (personal digital assistants [assistentes digitais pessoais] handheld), ao computador, elimine a electricidade estática do seu corpo e do periférico antes de ligá-lo ao computador. Para além disso, à medida que trabalha no interior do computador, toque periodicamente num objecto metálico que esteja em contacto com o chão para remover qualquer carga estática que o seu corpo possa ter acumulado.

Siga estas etapas para evitar danos causados pela descarga electrostática:

- Quando estiver a retirar um componente sensível à electricidade estática da sua embalagem de envio, não o retire do material de embalagem antiestático até ao momento da instalação. Imediatamente antes de abrir a embalagem antiestática, descarregue a electricidade estática do seu corpo.
- Ao transportar um componente sensível, coloque-o primeiro num recipiente ou embalagem antiestáticos.
- Manuseie todos os componentes sensíveis num local à prova de electricidade estática. Se possível, utilize superfícies antiestáticas no chão e na bancada de trabalho.